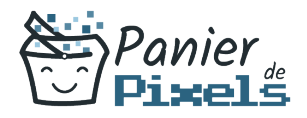

# **Outlook**

### Découvrez la messagerie et l'agenda électronique

L'utilisation des messageries électroniques est devenu indispensable dans le domaine professionnel mais aussi dans le domaine privé.

Outlook permet notamment de préparer vos emails lorsque vous êtes hors ligne et de les envoyer dès que vous êtes de nouveau connectés, ou encore d'optimiser votre organisation avec le calendrier et le gestionnaire de tâches.

Cette formation vous permettra d'apprendre à utiliser un logiciel de messagerie complet avec une multitude d'outils : vous pourrez ainsi gérer de manière plus efficace votre courrier, vos contacts, vos agendas et votre travail en équipe.

# Objectif

:

A l'issue de la formation Outlook, diverses compétences vous seront transmises, notamment

- Gérer des messages électroniques (recevoir et envoyer)
- Organiser votre journée de travail grâce à l'agenda électronique
- Partager vos courriers électroniques avec des groupes de personnes mais aussi avec des niveaux de droits différents
- Partager vos agendas avec des groupes de personnes mais aussi avec des niveaux de droits différents

# Les pré-requis

L'environnement Windows de base doit être maîtrisé afin de suivre cette formation.

# Public concerné

Toute personne débutante souhaitant apprendre les bases de la messagerie et de l'agenda électronique.

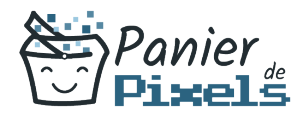

Outlook

## Validation

Une attestation de fin de stage est délivrée. Une évaluation pratique & théorique sera réalisée en fin de parcours.

### Les points forts

Formation réalisable à distance, en présentiel ou un mix des deux. Formation sur mesure et adaptée. Devenez autonomes !

## Accessibilité

Pour les personnes en situation de handicap, Vous pouvez consulter cette page pour vous orienter au mieux.

# Délai d'accès

Il est variable en fonction de votre statut et du financement de la formation. Pour en savoir plus, contactez-nous

## Contenu de la formation

#### Quelques notions de base pour bien démarrer (de 3h à 5h)

- Prise en main du logiciel : le ruban, les onglets, les groupes de boutons…
- Afficher ou cacher certains éléments de l'écran
- Apprendre à paramétrer le logiciel
- **Les favoris**
- La barre d'accès rapide
- Utiliser les « Peeks »

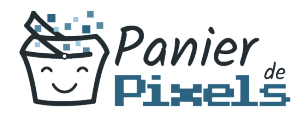

### La fonctionnalité principale : la messagerie électronique (de 6h à 8h)

- Descriptif des différentes vues
- Utiliser le tri des messages
- Création et envoi des messages
- Découverte des différentes options : distribution, pièces jointes, signature, suivi, boutons de votes
- Comment lire, répondre et transférer des messages
- Gérer les pièces jointes
- Gérer les brouillons
- Gérer les alarmes de suivi
- Savoir utiliser le gestionnaire d'absence du bureau
- Remplir le CC / CCI
- Créer des liens hypertexte

#### Une boîte mail bien organisée = du temps de gagné ! *(de 4h à 6h)*

- Connaître et apprendre à gérer les différents dossiers de classement : archives, corbeille, indésirables…
- Déplacement et/ou copie des mails dans les différents dossiers de classement
- **Supprimer des messages**
- **Ignorer une conversation**

#### Un carnet d'adresses des contacts facile à utiliser (de 5h à 7h)

- Création et gestion d'adresses et de groupes de contact
- $\blacksquare$  La fiche contact
- Effectuer une recherche dans les contacts
- Créer un contact depuis un message reçu
- Ecrire à des contacts ou à des groupes
- Possibilité d'imprimer son carnet d'adresses

#### Savoir s'organiser avec le calendrier (de 5h à 7h)

- Naviguer dans le calendrier et modifier son affichage
- Apprendre à créer des événements et des événements périodiques ainsi que des rappels
- Créer un rendez-vous à partir d'un mail
- Créer des réunions et inviter des personnes

Outlook

Outlook

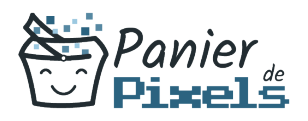

- Savoir répondre à une demande de réunion
- Imprimer un calendrier